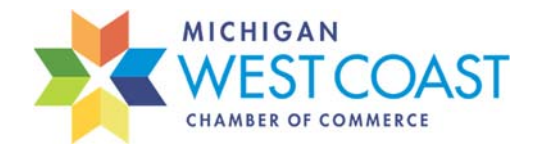

## 4 Easy Steps to Post Your Member News

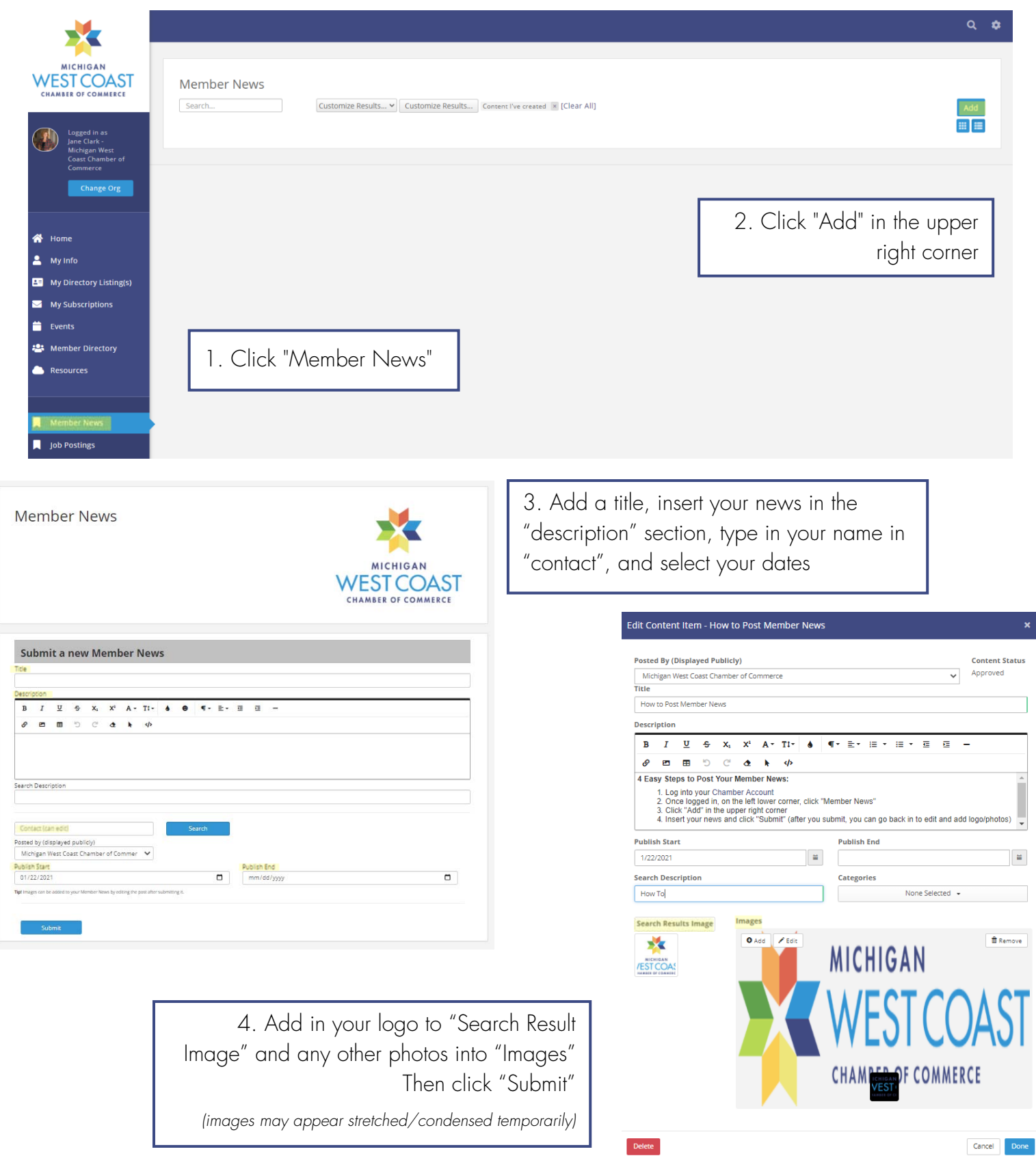